# Package 'simstandard'

October 14, 2022

Title Generate Standardized Data

Version 0.6.3

Date 2021-05-07

Description

Creates simulated data from structural equation models with standardized loading. Data generation methods are described in Schneider (2013) [<doi:10.1177/0734282913478046>](https://doi.org/10.1177/0734282913478046).

**Depends**  $R$  ( $>= 3.4.0$ )

License CC0

Encoding UTF-8

Language en-US

RoxygenNote 7.1.1

Imports lavaan, mvtnorm, tibble, stats, magrittr, rlang, purrr

Suggests knitr, rmarkdown, ggplot2, dplyr, tidyr, forcats, stringr, testthat, covr, badger

VignetteBuilder knitr

URL <https://github.com/wjschne/simstandard>

BugReports <https://github.com/wjschne/simstandard/issues>

Maintainer W. Joel Schneider <w.joel.schneider@gmail.com> NeedsCompilation no Author W. Joel Schneider [aut, cre] (<<https://orcid.org/0000-0002-8393-5316>>) Repository CRAN Date/Publication 2021-05-07 18:40:02 UTC

# R topics documented:

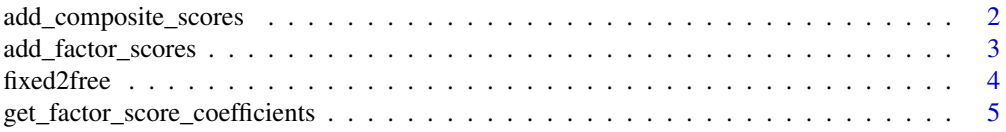

<span id="page-1-0"></span>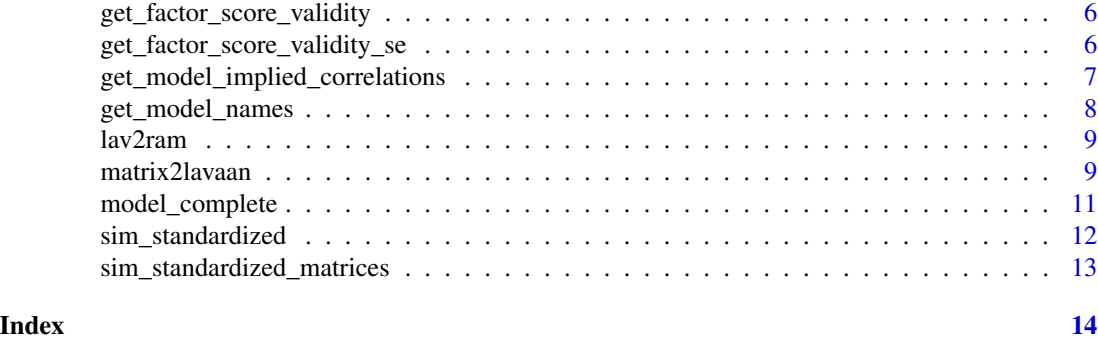

add\_composite\_scores *For each latent variable in a structural model, add a composite score to observed data.*

# Description

For each latent variable in a structural model, add a composite score to observed data.

#### Usage

```
add_composite_scores(
 d,
 m,
 mu = 0,
 sigma = 1,
 names_suffix = "_Composite",
 keep_observed_scores = TRUE,
  ...
)
```
# Arguments

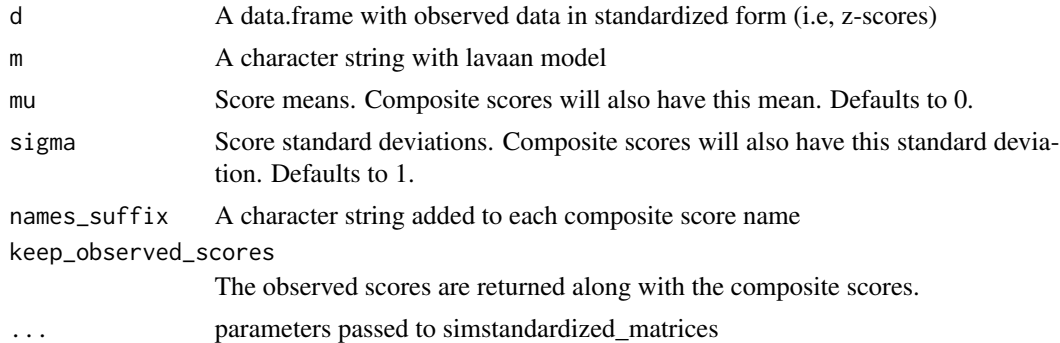

# Value

data.frame with observed data and estimated factor scores

# <span id="page-2-0"></span>add\_factor\_scores 3

# Examples

```
library(simstandard)
# lavaan model
m = "X = 0.9 \times X1 + 0.8 \times X2 + 0.7 \times X3"# Make data.frame for two cases
d <- data.frame(
  X1 = c(1.2, -1.2),
  X2 = c(1.5, -1.8),
  X3 = c(1.8, -1.1)# Compute composite scores for two cases
add_composite_scores(d, m)
```
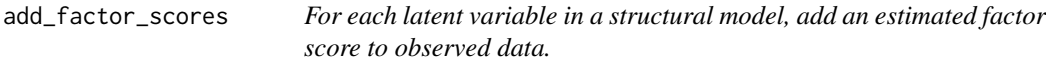

# Description

For each latent variable in a structural model, add an estimated factor score to observed data.

#### Usage

```
add_factor_scores(
 d,
 m,
 mu = 0,
 sigma = 1,
 CI = FALSE,p = 0.95,
 names_suffix = "_FS",
 keep_observed_scores = TRUE,
  ...
```
 $\mathcal{L}$ 

#### Arguments

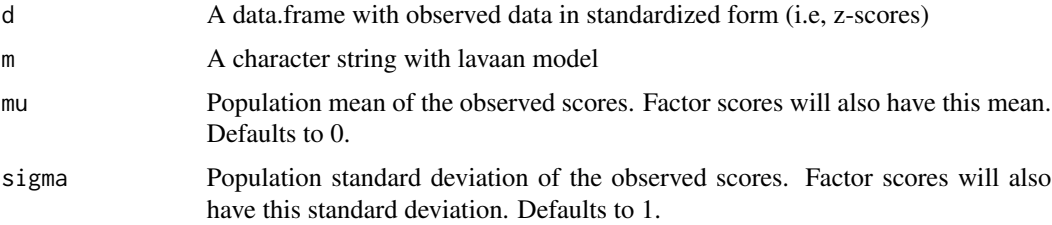

<span id="page-3-0"></span>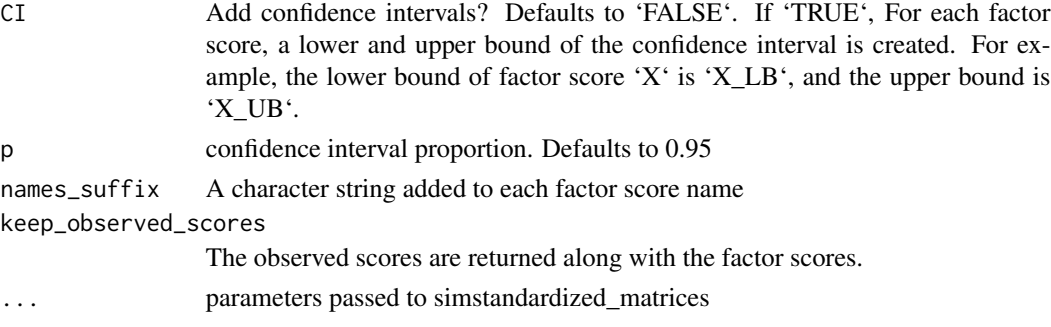

#### Value

data.frame with observed data and estimated factor scores

# Examples

```
library(simstandard)
# lavaan model
m = "X = 0.9 \times X1 + 0.8 \times X2 + 0.7 \times X3"
# Make data.frame for two cases
d <- data.frame(
 X1 = c(1.2, -1.2),
  X2 = c(1.5, -1.8),
  X3 = c(1.8, -1.1)# Compute factor scores for two cases
```
add\_factor\_scores(d, m)

fixed2free *Remove fixed parameters from a lavaan model*

#### Description

Remove fixed parameters from a lavaan model

#### Usage

fixed2free(m)

# Arguments

m Structural model represented by lavaan syntax

# Value

character string representing lavaan model

# <span id="page-4-0"></span>Examples

```
library(simstandard)
# lavaan model with fixed parameters
m = "Latent_1 = \sim 0.9 \star Ob_11 + 0.8 \star Ob_12 + 0.7 \star Ob_13
Latent_2 = \sim 0.9 \times 0b_21 + 0.6 \times 0b_22 + 0.4 \times 0b_23
"
# Same model, but with fixed parameters removed.
m_free <- fixed2free(m)
cat(m_free)
```

```
get_factor_score_coefficients
```
*Return factor score coefficients*

# Description

Return factor score coefficients

#### Usage

```
get_factor_score_coefficients(m, latent = TRUE, errors = FALSE, ...)
```
#### Arguments

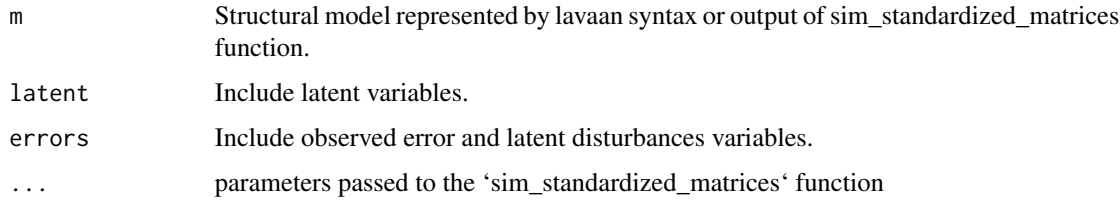

# Value

A matrix of factor score coefficients

# Examples

 $m < -$  "  $A = 0.5 \times A1 + 0.8 \times A2 + 0.8 \times A3$  $B = ~ 0.5 * B1 + 0.8 * B2 + 0.8 * B3$  $B \sim 0.5 * A$ "

get\_factor\_score\_coefficients(m)

```
get_factor_score_validity
```
*Return factor score validity coefficients*

# Description

Return factor score validity coefficients

# Usage

```
get_factor_score_validity(m, latent = TRUE, errors = FALSE, ...)
```
# Arguments

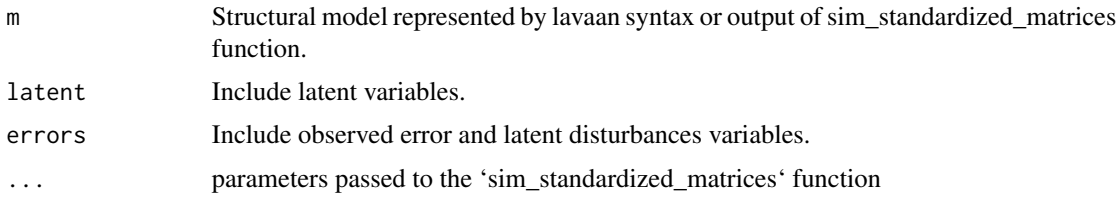

# Value

A matrix of validity coefficients

#### Examples

 $m$   $<-$  " A =  $\degree$  0.5 \* A1 + 0.8 \* A2 + 0.8 \* A3  $B = ~ 0.5 * B1 + 0.8 * B2 + 0.8 * B3$  $B \sim 0.5 * A$ " get\_factor\_score\_validity(m)

get\_factor\_score\_validity\_se

*Return factor score validity coefficient standard errors*

# Description

Return factor score validity coefficient standard errors

# Usage

```
get_factor_score_validity_se(m, latent = TRUE, errors = FALSE, ...)
```
#### <span id="page-6-0"></span>Arguments

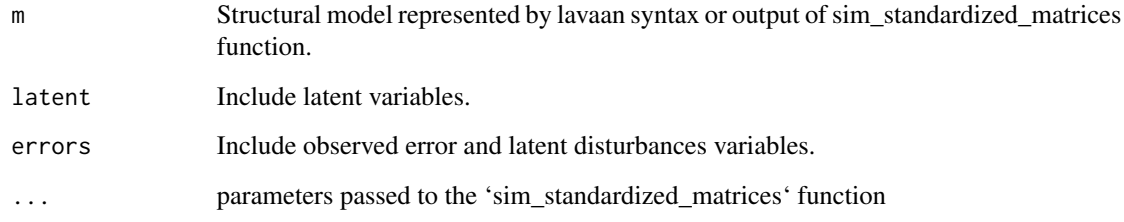

# Value

A matrix of factor score standard errors

#### Examples

 $m$  <- "  $A = 0.5 * A1 + 0.8 * A2 + 0.8 * A3$  $B = 0.5 \times B1 + 0.8 \times B2 + 0.8 \times B3$  $B \sim 0.5 * A$ " get\_factor\_score\_validity\_se(m)

get\_model\_implied\_correlations *Return model-implied correlation matrix*

# Description

Function that takes a lavaan model with standardized parameters and returns a model-implied correlation matrix

# Usage

```
get_model_implied_correlations(
  m,
 observed = TRUE,
 latent = FALSE,errors = FALSE,
  factor_scores = FALSE,
  composites = FALSE,
  ...
\mathcal{E}
```
# <span id="page-7-0"></span>Arguments

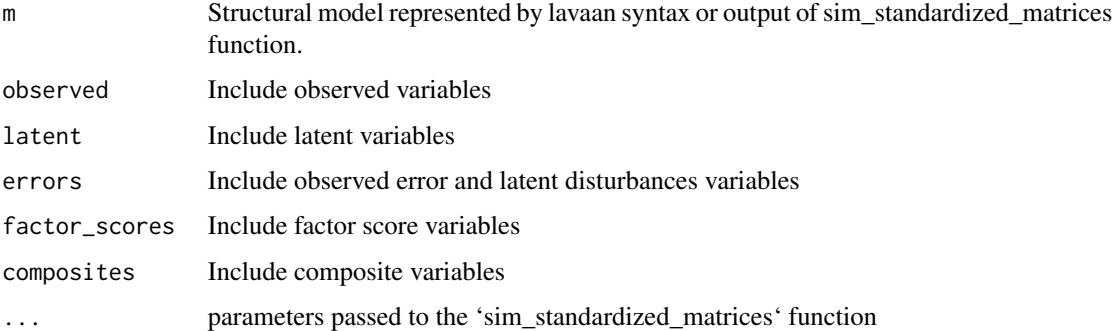

# Value

A correlation matrix

# Examples

```
library(simstandard)
# lavaan model
m = "Latent_1 = \degree 0.8 * Ob_1 + 0.7 * Ob_2 + 0.4 * Ob_3"
```
get\_model\_implied\_correlations(m)

get\_model\_names *Return model names*

# Description

Return model names

# Usage

```
get_model_names(m, ...)
```
# Arguments

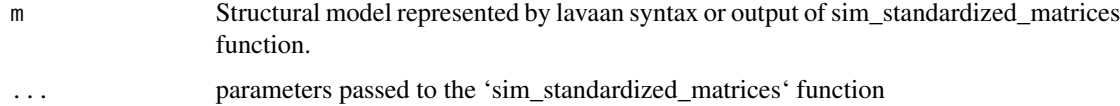

#### Value

A list of variable names

#### <span id="page-8-0"></span>lav2ram 9

# Examples

 $m < -$ " A =  $\degree$  0.5 \* A1 + 0.8 \* A2 + 0.8 \* A3  $B = 0.5 \times B1 + 0.8 \times B2 + 0.8 \times B3$  $B \sim 0.5 * A$ " get\_model\_names(m)

lav2ram *Extract standardized RAM matrices from a lavaan object*

# Description

Extract standardized RAM matrices from a lavaan object

#### Usage

lav2ram(fit)

# Arguments

fit An object of class lavaan

#### Value

list of RAM matrices A (asymmetric paths), S (symmetric paths), and F (filter matrix)

matrix2lavaan *Create lavaan model syntax from matrix coefficients*

# Description

Create lavaan model syntax from matrix coefficients

# Usage

```
matrix2lavaan(
  measurement_model = NULL,
  structural_model = NULL,
  covariances = NULL
\mathcal{E}
```
#### Arguments

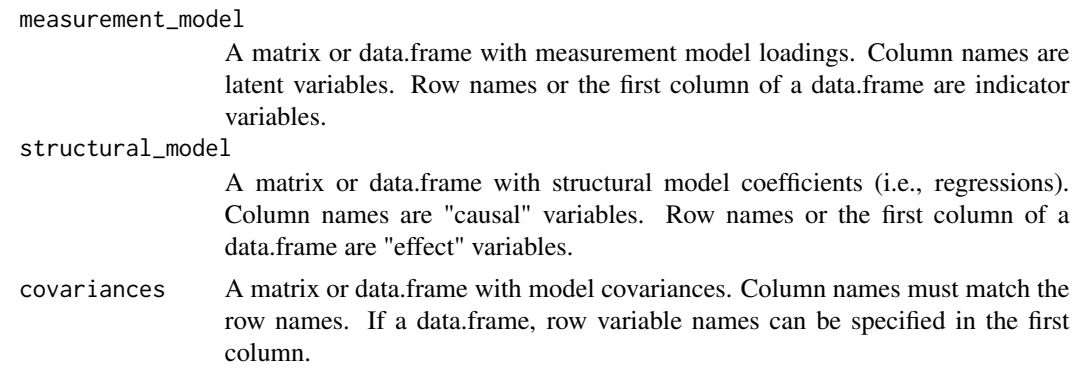

#### Value

a character string with lavaan syntax

#### Examples

```
library(simstandard)
# Specifying the measurement model:
# For a data.frame, the column names are latent variables,
# and the indicators can be specified as rownames.
m <- data.frame(X = c(0.7,0.8,0,0),
                Y = c(0, 0, 0.8, 0.9)rownames(m) <- c("A", "B", "C", "D")
# Indicator variables can also be specified
# as the first column variable
# with subsequent column names as latent variables
m \le - data.frame(Indicators = c("A", "B", "C", "D"),
                X = c(0.7, 0.8, 0, 0),Y = c(0, 0, 0.8, 0.9)# Alternately, a matrix can be used:
m \leq - matrix(c(0.7, 0.8, 0, 0, 0)0,0,0.8,0.9),
              ncol = 2,
              dimnames = list(c("A", "B", "C", "D"),c("X", "Y")))
# Specifying the structural coefficients:
# The regression coefficients of the structural model can be
# specified as either a data.frame or a matrix. Column names
# are the predictors and row names are the criterion variables.
# With a data.frame, criterion variables can alternataly be
# specified with as the first column.
s \le matrix(0.5, nrow = 1, ncol = 1, dimnames = list("Y", "X"))
# The covariance matrix must be symmetric. Can also be specified
# as a data. frame.
Sigma \leq matrix(c(1, 0.3,
                  0.3, 1),nrow = 2,ncol = 2,
```
# <span id="page-10-0"></span>model\_complete 11

```
dimnames = list(c("B", "C"),c("B", "C")) )
model <- matrix2lavaan(measurement_model = m,
                       structural_model = s,
                       covariances = Sigma)
cat(model)
```
model\_complete *Function that takes a lavaan model with standardized paths and loadings and returns a complete lavaan model syntax with standardized variances*

#### Description

Function that takes a lavaan model with standardized paths and loadings and returns a complete lavaan model syntax with standardized variances

#### Usage

```
model_complete(m)
```
#### Arguments

m Structural model represented by lavaan syntax

# Value

character string representing lavaan model

# Examples

```
library(simstandard)
# lavaan model
m = "Latent_1 = \degree 0.9 * Ob_11 + 0.8 * Ob_12 + 0.7 * Ob_13
Latent_2 = \sim 0.9 \times Ob_21 + 0.6 \times Ob_22 + 0.4 \times Ob_23
Latent_2 \sim 0.6 \star Latent_1
"
# Same lavaan syntax, but with standardized variances
m_complete <- model_complete(m)
cat(m_complete)
```
<span id="page-11-0"></span>

#### Description

This function takes a lavaan model with standardized parameters and simulates latent scores, errors, disturbances, and observed scores.

# Usage

```
sim_standardized(
 m,
 n = 1000,observed = TRUE,
 latent = TRUE,errors = TRUE,
  factor_scores = FALSE,
  composites = FALSE,
 matrices = FALSE,
  ...
)
```
#### Arguments

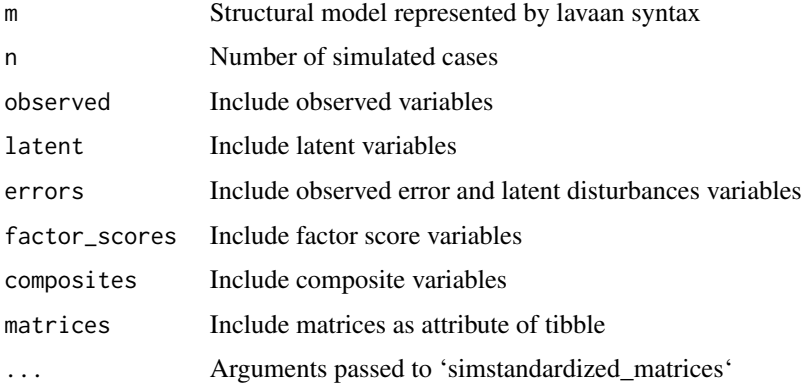

#### Details

This function supports the '~' operator for regressions, the '~~' for covariances (but not variances), and the '=~' latent variable loadings. It does not support intercepts (e.g,. 'y ~ 1'), thresholds, scaling factors, formative factors, or equality constraints.

#### Value

tibble with standardized data

#### <span id="page-12-0"></span>Examples

library(simstandard) # Lavaan model  $m =$  "Latent\_1 =  $\sim$  0.8  $\star$  Ob\_1 + 0.7  $\star$  Ob\_2 + 0.4  $\star$  Ob\_3" # simulate 10 cases sim\_standardized(m, n = 10)

sim\_standardized\_matrices

*Return model characteristics*

#### Description

Function that takes a lavaan model with standardized parameters and returns a list with model characteristics

#### Usage

```
sim_standardized_matrices(m, max_iterations = 100, composite_threshold = NULL)
```
#### Arguments

m Structural model represented by lavaan syntax

max\_iterations Maximum number of iterations before the algorithm fails

composite\_threshold

Loadings with absolute values less than this threshold will not be counted as composite indicators

#### Details

This function supports the ' $\sim$ ' operator for regressions, the ' $\sim\sim$ ' for covariances (but not variances), and the '=~' latent variable loadings. It does not support intercepts (e.g,. 'y ~ 1'), thresholds, scaling factors, formative factors, or equality constraints.

#### Value

list of path and covariance coefficients

#### Examples

```
library(simstandard)
# lavaan model
m = "Latent_1 = ~ 0.8 * Ob_1 + 0.7 * Ob_2 + 0.4 * Ob_3"
sim_standardized_matrices(m)
```
# <span id="page-13-0"></span>Index

add\_composite\_scores, [2](#page-1-0) add\_factor\_scores, [3](#page-2-0)

fixed2free, [4](#page-3-0)

```
get_factor_score_coefficients, 5
get_factor_score_validity, 6
get_factor_score_validity_se, 6
get_model_implied_correlations, 7
get_model_names, 8
```
lav2ram, [9](#page-8-0)

matrix2lavaan, [9](#page-8-0) model\_complete, [11](#page-10-0)

sim\_standardized, [12](#page-11-0) sim\_standardized\_matrices, [13](#page-12-0)